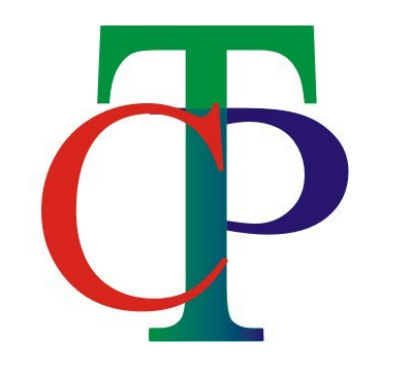

# Template for LATEX poster using the CTP style

Tabish Qureshi

Centre for Theoretical Physics, Jamia Millia Islamia, New Delhi, India.

#### **Abstract**

This is an example of the new way of typesetting posters in CTP, in  $\mathbb{A}F[X]$ . It is based on the  $\text{FT}$  EX beamerposter package [\[1\]](#page-0-0), and adapted from the CPBG poster style [\[2\]](#page-0-1). To have a consistent layout of the posters prepared in our centre the beamertheme ctpposter was created. Using this poster style it is rather easy to create nice posters in  $\lfloor \frac{1}{2} \rfloor$  and  $\lfloor \frac{1}{2} \rfloor$  and  $\lfloor \frac{1}{2} \rfloor$ some basic knowledge in using the beamer package

#### **Requirements**

To compile you poster a current version the following a packages are required

• latexbeamer

• beamerposter

All those packages are contained in the TexLive distribution, which is also installed on CTP computers.

#### **Features**

Since the beamer package is used, basically all la-texbeamer functions are supported [\[3\]](#page-0-2). The ctpposter style comes with some special features:

#### • **Poster Frame**

A ctp blue frame surrounding the whole poster and the title is drawn automatically

• There are some warning messages due to the large font scaling. Ignore them!

#### • **Poster Title**

The title, authors, institute and the jub logo are placed automatically at the top of the poster. You can define them easily with the commands:

\title{...}

\author{...}

\institute{...}

The frame around the Title is also adjusted automatically to fit the number of lines in the title

#### • **Blocks**

Up to now there are two different block environment.

The standard block: \begin{block}{Caption}

.......

#### \end{block}

This creates a block with justified text and a fancy underlined green title. And then there is the alerted block:

\begin{alertblock}{Caption}

.......

#### \end{alertblock}

With this environment you can create a nicely framed block.

#### • **Bibliography**

As expected, equations are a breeze

 $w = 2\pi$  $\int (\lambda_d L/2\pi)^2 + 4\epsilon^4$  $\overline{\phantom{a}}$ *λddL/*2*π*  $\setminus$  $\overline{\phantom{a}}$ 

The colors of the blocks and their headings and texts can be changed easily by redefining the beamercolors. Therefore you can use all colornames defined by the xcolor package or you can define your own colors. Some nice colors are already defined within the *ctpposter* style.

The default beamer bibliography style was also tweaked so that you can use the standard bibliography commands.

\begin{thebibliography}{#} environment contents \end{thebibliography}

#### **Remarks**

The fg color sets the textcolor and bg the background color. For the normal blocks it makes no sense to use an other bg color than white. You can try to change it, but it will look odd!

• Sometimes the borders and frames look weird after compiling. Compile again, and it will be fine!

**References**

Here fg is the color of the title and bg the color of the frame. The color of the body is set via

<span id="page-0-0"></span>[1] [http://www-i6.informatik.rwth-aachen.de/~dreuw/](http://www-i6.informatik.rwth-aachen.de/ ~dreuw/latexbeamerposter.php) [latexbeamerposter.php](http://www-i6.informatik.rwth-aachen.de/ ~dreuw/latexbeamerposter.php)

<span id="page-0-1"></span>[2] [https://teamwork.jacobs-university.de:](https://teamwork.jacobs-university.de:8443 /confluence/display/CoPandBiG/LaTeX+Poster) [8443/confluence/display/CoPandBiG/LaTeX+Poster](https://teamwork.jacobs-university.de:8443 /confluence/display/CoPandBiG/LaTeX+Poster)

<span id="page-0-2"></span>[3] [http://www.ctan.org/tex-archive/macros/latex/](http://www.ctan.org/tex-archive/ macros/latex/contrib/beamer/doc/beameruserguide.pdf) [contrib/beamer/doc/beameruserguide.pdf](http://www.ctan.org/tex-archive/ macros/latex/contrib/beamer/doc/beameruserguide.pdf)

As you can see it is possible to make your poster very colorful. But in most cases this will overload your poster. If you don't change the color settings you will get the default look, which consits of some shades of blue and some decent green highlights. These colors where chosen carefully to keep a consistent look of the poster. The ctpposter style is available on the CTP intra-net page. You can download it and compile this example out of the box with pdflatex. If you want to work on your computer make sure that you have a recent TeX distribution (TeXlive 2008, Miktex) and download the beamerthemectpposter.sty file from our teamwork page and put it in your local TeX directory. If you have any questions, criticism, ideas, do not hesitate to write an email to tabish@ctp-jamia.res.in

# **Examples**

As an example, a mixture between a two and and three column style is shown here. How the use the columns environment is detailed in the latexbeamer manual [\[3\]](#page-0-2). It is a bit tricky to find the right widths for colums. A good solution is to use a columnwidth of 0*.*28\paperwidth if you want to use three columns. So that the space between the columns and the border of the poster is  $(1-3\cdot 0.28)/4=0.04$ . The columns are always centerd to the page, so only have to give the right width, the placing is done automatically. Here a two column layout is shown. the right column was choosen to be twice as wide as the left column plus space, which is  $2 \cdot 0.28 + 0.04 = 0.6$ . So that the bigger right column can be devided into two colums with the same width as the left column. which looks like this:

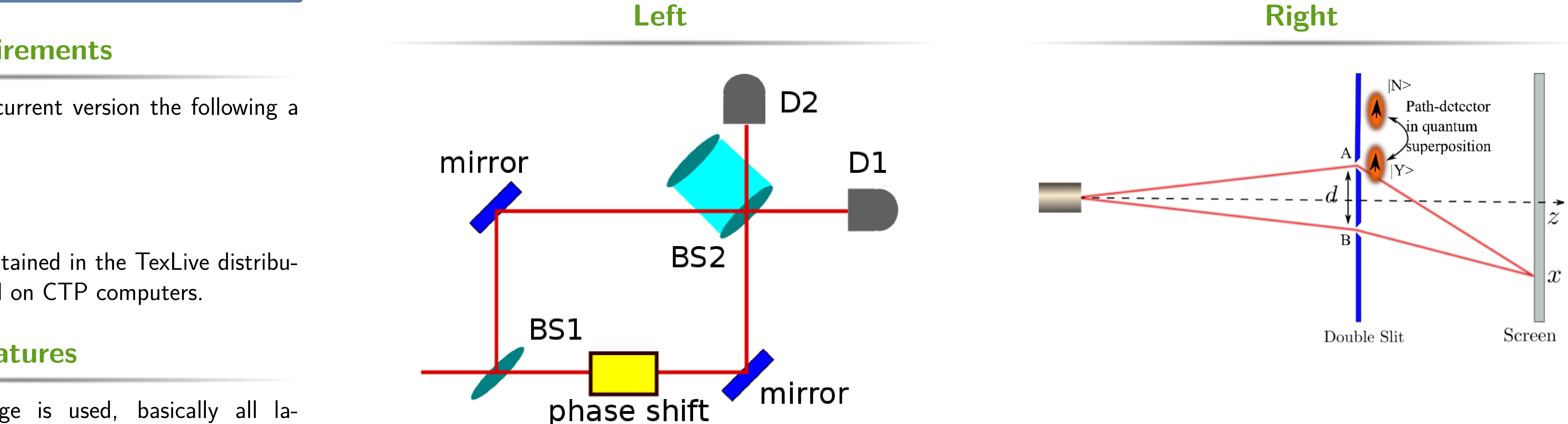

These pictures where drawn using the Inkscape package, which is a great tool for drawing beautiful figures. It can save figures in various formats. It is preferable to save your graphs generated from Mathematica or other packages as pdf files in order to include them in posters.

# **Blocks and Colors**

# **normal blocks**

For the normal blocks there are two colors one for the title and one for the block body:

# \setbeamercolor{block title}

{fg=red,bg=white} \setbeamercolor{block body} {fg=black,bg=white}

# **Alerted blocks**

For alerted blocks there is:

\setbeamercolor{block alerted title} {fg=black,bg=gray!50}

\setbeamercolor{block alerted body} {fg=black,bg=gray!30}

As you can see, its a god idea to use the shaded frame color for the body.

# **nred**

\setbeamercolor{block alerted title} {fg=black,bg=nred}

\setbeamercolor{block alerted body} {fg=black,bg=white}

#### **norange**

\setbeamercolor{block alerted title} {fg=black,bg=norange}

\setbeamercolor{block alerted body} {fg=black,bg=white}

# **nyellow**

\setbeamercolor{block alerted title} {fg=black,bg=nyellow}

\setbeamercolor{block alerted body} {fg=black,bg=white}

#### **ngreen**

\setbeamercolor{block alerted title} {fg=black,bg=ngreen}

\setbeamercolor{block alerted body} {fg=black,bg=white}

#### **Conclusion**

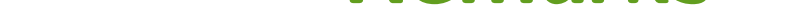

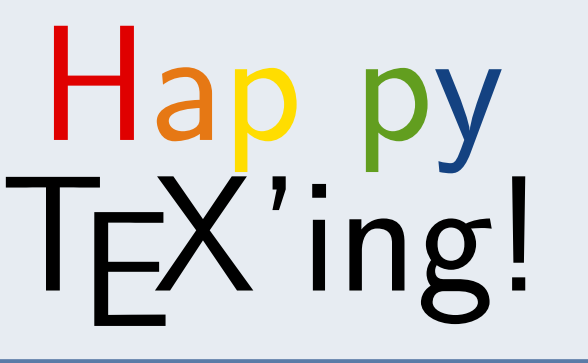